## SAP ABAP table ESSR {Service Entry Sheet Header Data}

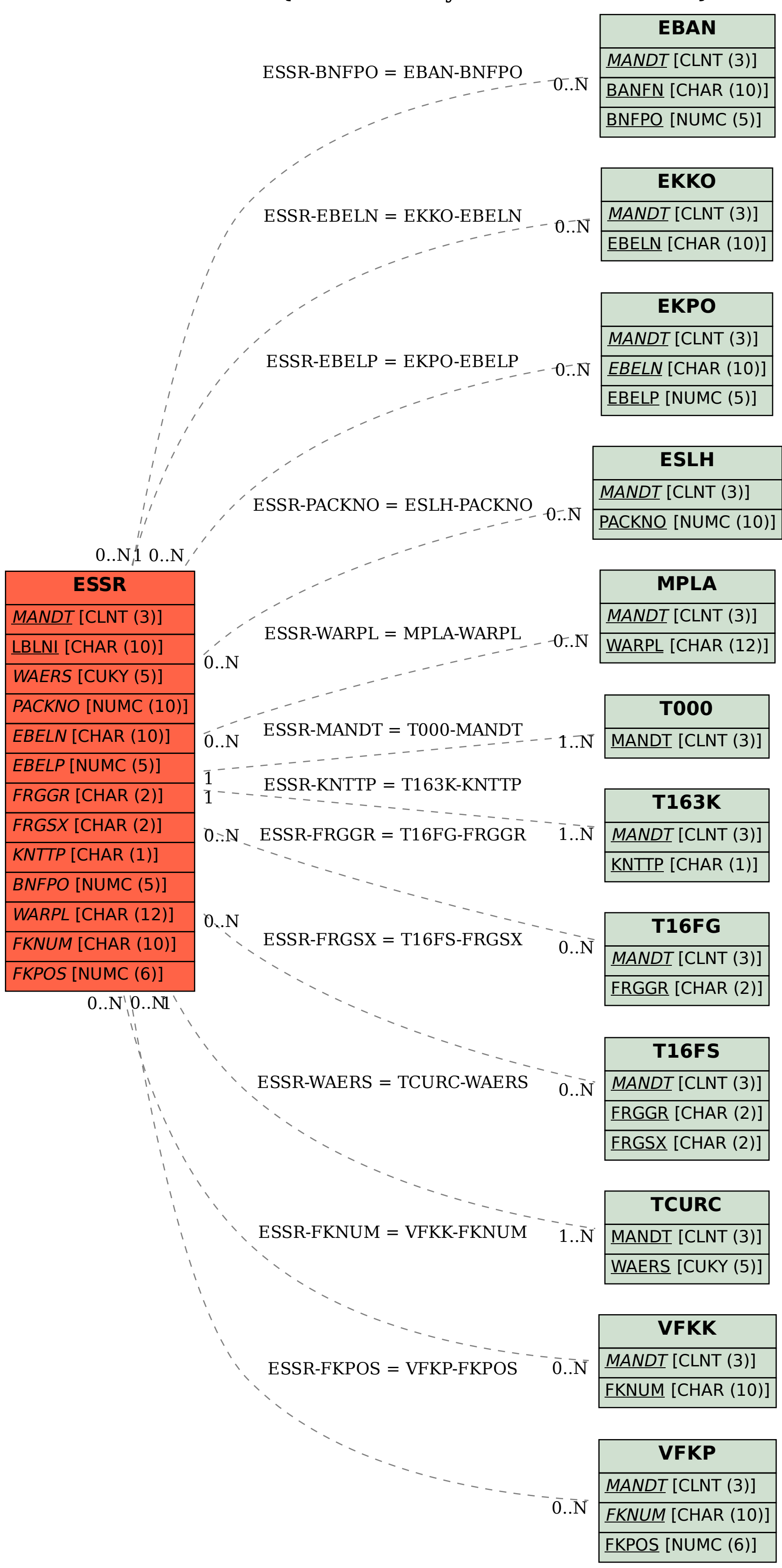